## **A smaller title**

Hello **World** How are you

To clear the screen in a Dos window, type: CLS

From: <http://cameraangle.co.uk/> - **WalkerWiki - wiki.alanwalker.uk**

Permanent link: **[http://cameraangle.co.uk/doku.php?id=a\\_new\\_topic&rev=1480183441](http://cameraangle.co.uk/doku.php?id=a_new_topic&rev=1480183441)**

Last update: **2023/03/09 22:35**

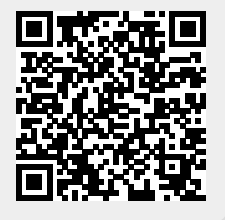